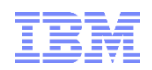

# **Best Practice in IBM Cognos BI Upgrade Process**

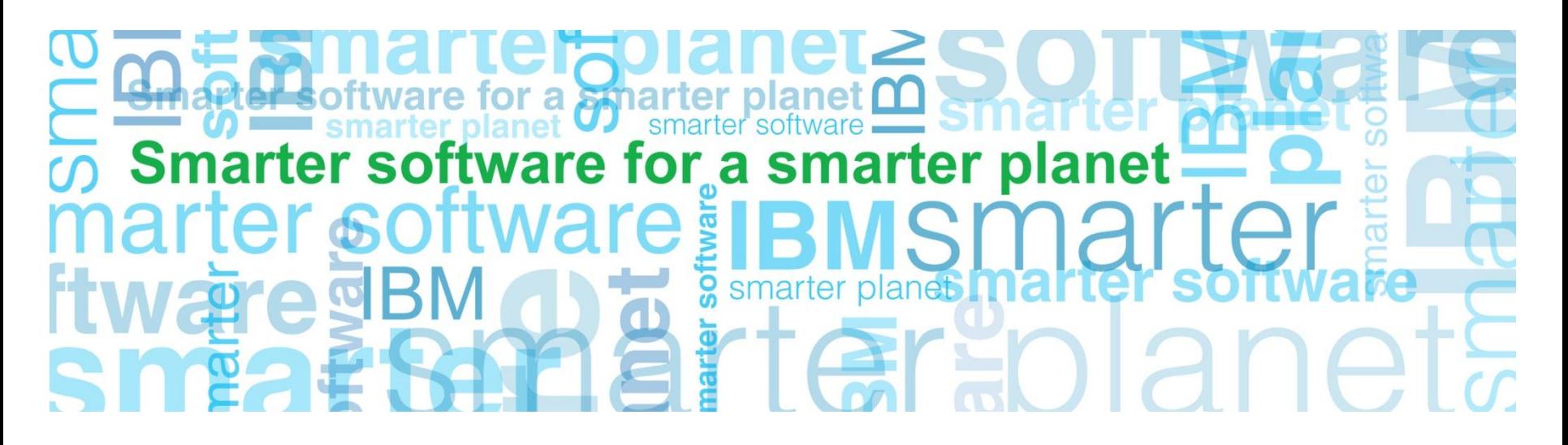

**IBM Confidential**

**Business Analytics software**

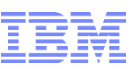

#### Cognos Open Mic Team

for a smarter planet

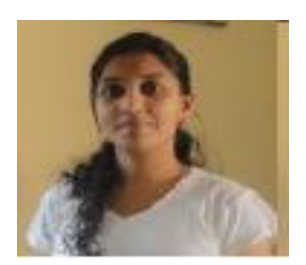

Gracy Mendonca – Cognos Support Engineer

Open Mic Facilitator

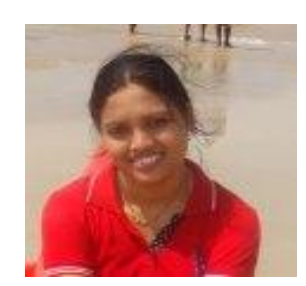

Reena Nagrale – Cognos Support Engineer

Presenter

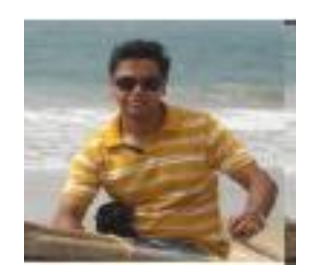

Shashwat Dhyani – Cognos Support Engineer

Technical Panel Member

**IBM Confidential**

# **Agenda**

# Cognos 8 Cognos 10

- **Upgrade Approaches**
- **Upgrade Workflow**
- **Overview of Life Cycle Manager**
- **Upgrade Proven Practices**
- **Upgrade Resource Available**
- **Questions?**

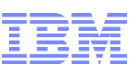

### **The Upgrade**

- Reason to upgrade
	- Business and Users
		- New Features
		- New Functionality
	- Architecture/Hardware/Software upgrades

a smarter

- To Fix issues with current release
- End of support
- Challenges with upgrading
	- Not much clarity on Upgrade procedure
	- upgrades costs
	- Time to evaluate reports

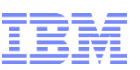

#### **Upgrade Approaches**

#### Upgrade all your Content Store at once

- Move all of your content quickly .
	- Take Backup by DB backup and deployment export
	- Create new Content Store for Cognos 10. Import deployment export.

a smarter planet

– Use IBM Cognos Lifecycle Manager to compare and validate reports between two versions.

#### Upgrade in Staged Approach

- Upgrade in stages by using *IBM Cognos Multi-Version Coexistence*
- Enables you to access both versions of the software through the IBM Cognos 10 portal
- Useful when you have scarce resources

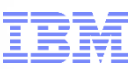

## **The Supported Upgrade Path**

Upgrade first, then leverage New Features

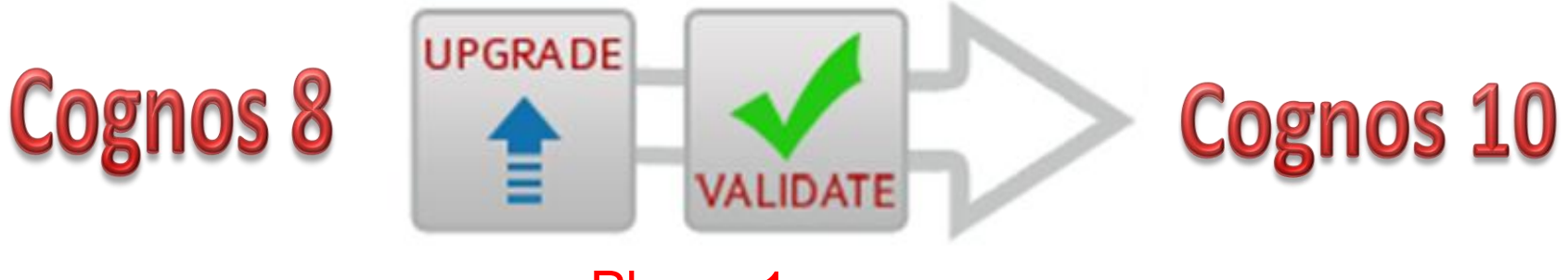

Phase 1

for a **smarter planet** [

Leverage Cognos 10 New Features

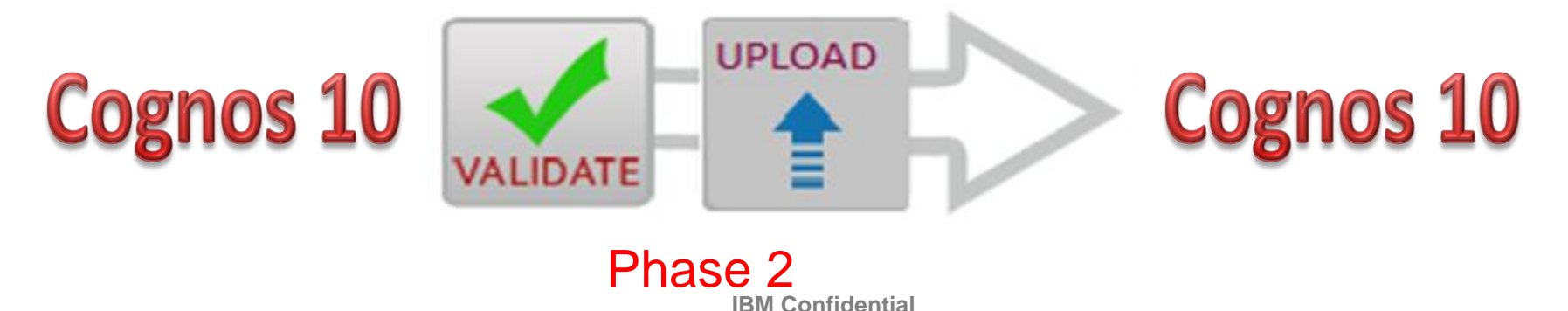

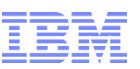

### **Upgrade Process Workflow**

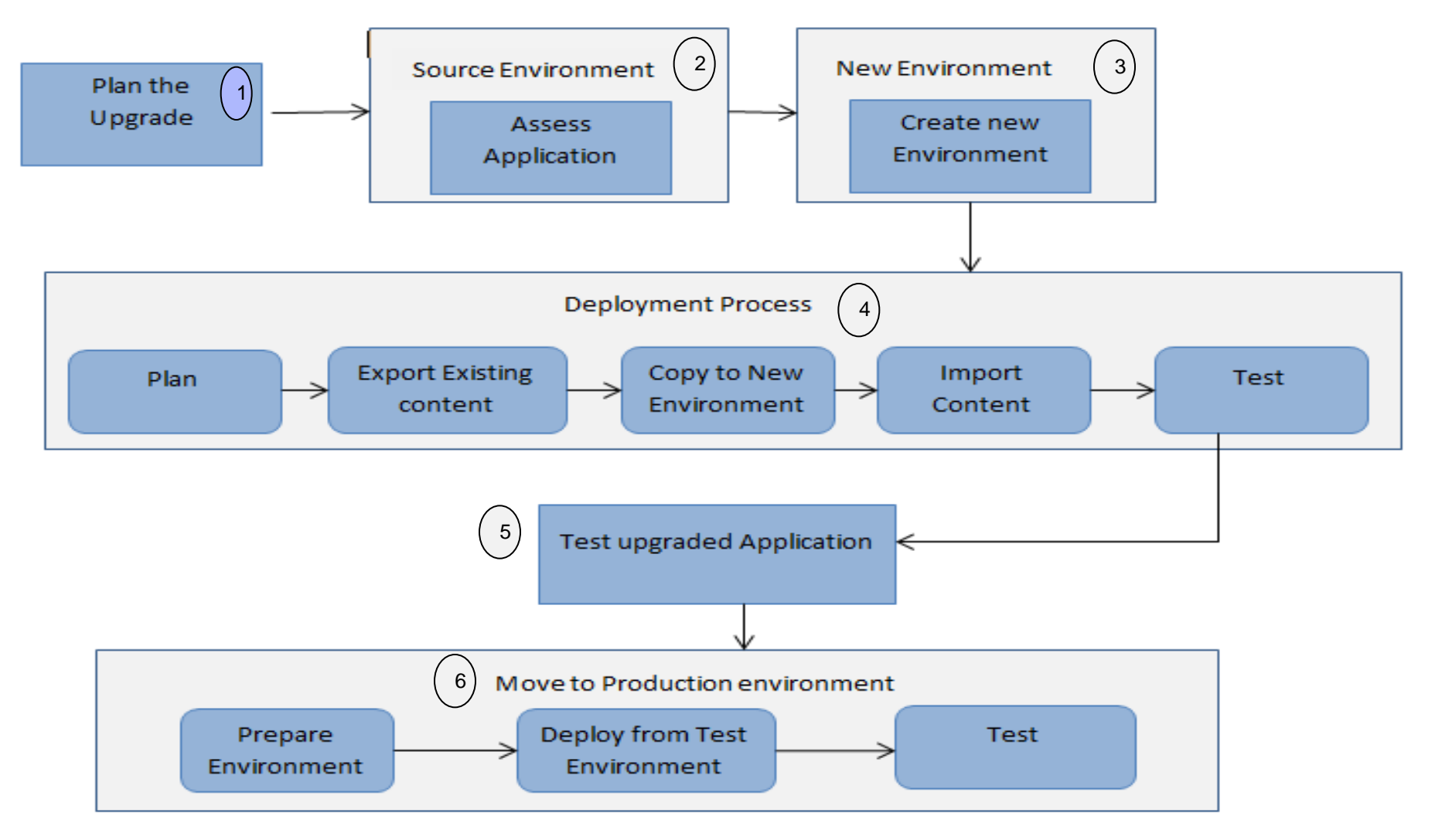

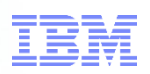

### **The Upgrade Workflow**

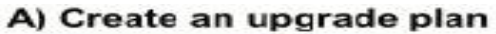

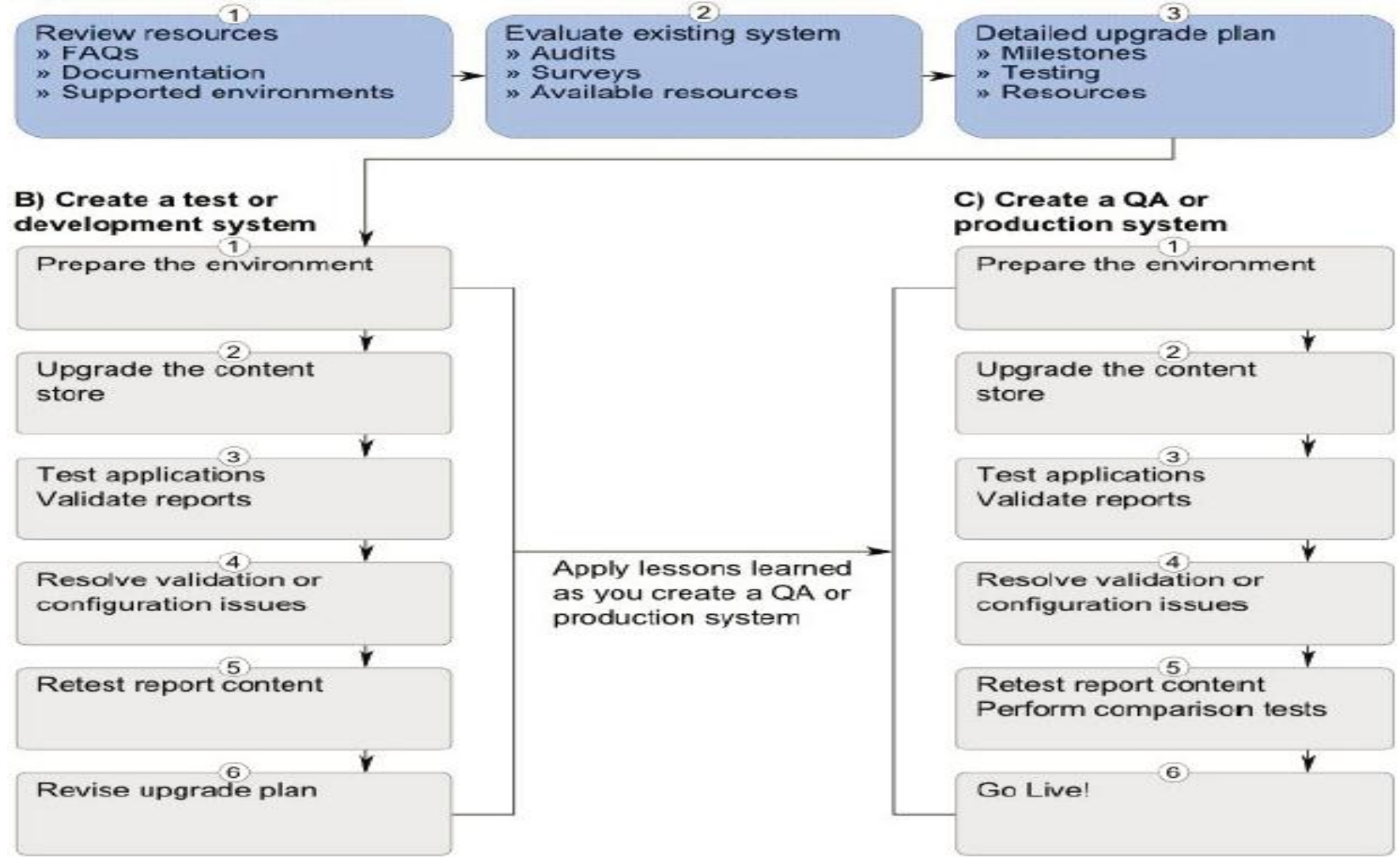

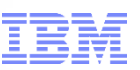

## **Overview Of Lifecycle Manager**

- Helps you manage the validation of report content
- Validates reports by comparing their output
- Any supported output format
- Types of reports:
	- –Report Studio –Query Studio –Analysis Studio
- Easily configurable to many environments.
- At a given time references two environment.
- Allows you to easily benchmark and retest once issues are identified and fixed
- Reduce the time it takes to validate a large volume of reports during the upgrade process

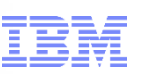

## **How Lifecycle Manager Works**

 validates and executes reports in both environments, and then compares them Cognos 8 BI Cognos 10 Bl Source and Target Environment **tests report output only by** comparing results from one release (the source) to another (the target) IBM Cognos LifeCycle Manager does not test any other aspects of Validates and **IBM Cognos** the upgrade such as configuration, executes source and Lifecycle Manager the studios, IBM Cognos target report Connection, skins, and customizations Results are produced does not perform the actual for comparision and product or report upgrade status is set **Results and** status

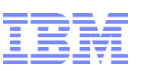

# **How Lifecycle Manager Works**

- Create a new project
- Configure to use Source and Target Environment

- **Generate the Report List**
- **Tasks performed by Lifecycle Manager** 
	- Validate the Report in Source
	- Run in Source
	- Validate in Target
	- Run in Target
	- Output Comparison

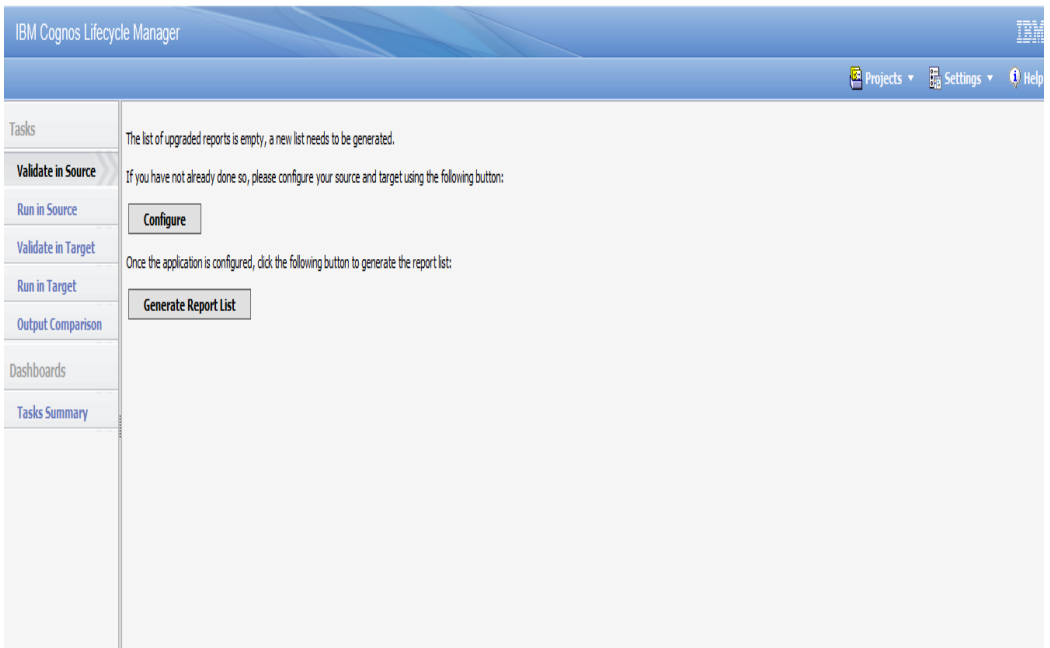

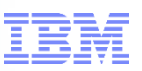

### **Multi-version coexistence**

- Single interface for users
	- Users have access to two versions through single common portal

or a smarter planet [

- Allows Cognos 10 to server Cognos 8.3, 8.4, 8.4.1 contents
- Allows Administrator to upgrade Cognos in stages.

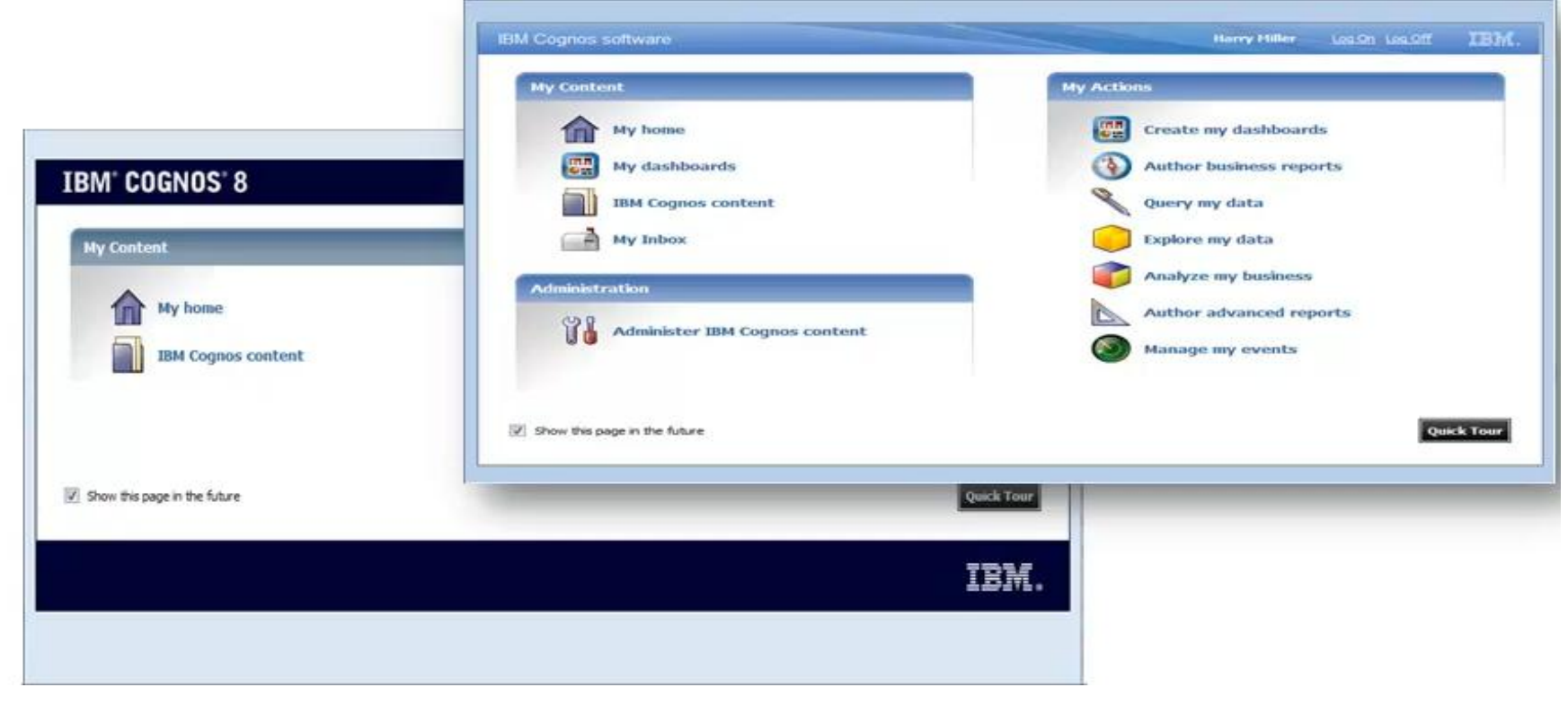

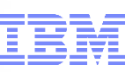

#### **Multi-version coexistence**

 Configure Cognos 10 and Cognos 8 to avail Multi-version coexsistence feature http://www-01.ibm.com/support/docview.wss?uid=swg21459041

a smarter planet  $\alpha$ 

Cognos 8 is running the report and Cognos 10 is displaying it.

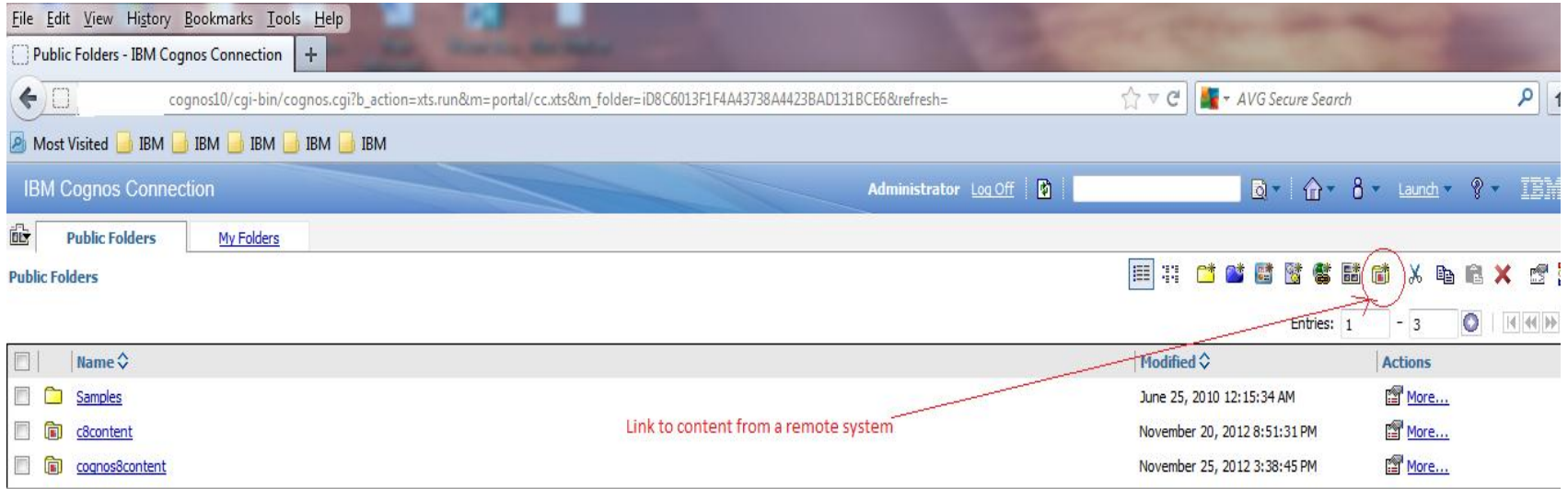

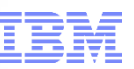

# **Some Upgrade Proven Practice**

- **The plan:**
	- Dedicated resources
	- Commitment
- **Consistency check:** 
	- Before and after upgrade
	- Like "cleaning house"

#### **Cognos configuration:**

- Should be exported/imported
- Simple typo can cause delays

#### **Customizations:**

- System Files (system.xml)
- Create/maintain documents of modifications
- **Be aware of new features and functionality:**
	- i.e. Go Search and content indexes

#### **Release notes**

- APAR Search
- Fixlists
- **Report validation**
	- Lifecycle Manager
- **Upgrade website**
	- FAQ's, demos, links etc

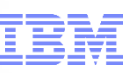

### **Content Store**

Database Back up, Deployment export of entire Content Store on regular basis.

smarter plane

- Database upgrade only
	- ‒ Backup the Cognos 8 Content Store
	- ‒ Create a new Database/schema for Cognos 10 Content Store
	- ‒ Restore the Cognos 8 Content Store into the new Cognos 10 Content Store db
	- ‒ Point Cognos 10 to use restored Content Store.
- Recommended not to upgrade Reports at Startup
- Content maintenance task
	- ‒ upgrade reports at a later time
	- ‒ Use Administration Console create
	- ‒ Report Upgrade Tasks.

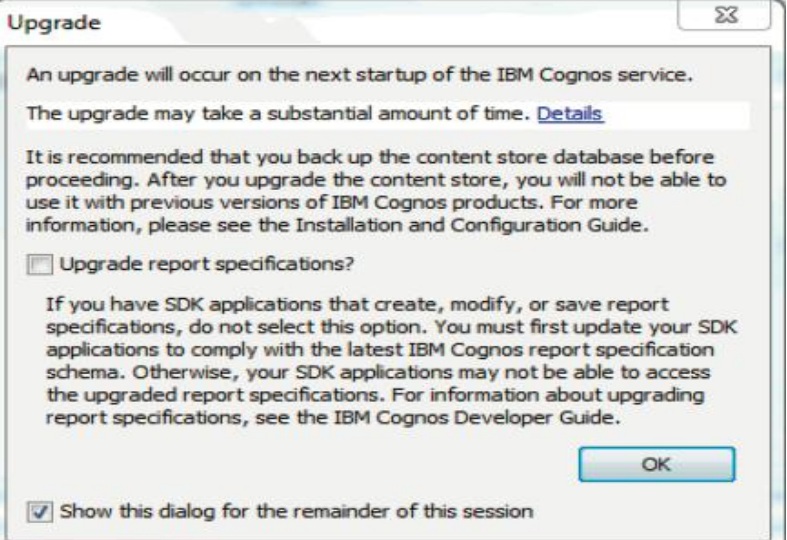

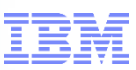

# **Upgrade Resources Available**

- **Proven practice site:**
	- Upgrade information
	- Upgrade techniques

#### **IBM Cognos Business Intelligence 10.1.0 information center:**

- Release notes
- Cognos 10 docs
- **Lifecycle Manager:**
	- Content validation
- **Multi-Version Coexistence (staged approach):**
	- Content continuity

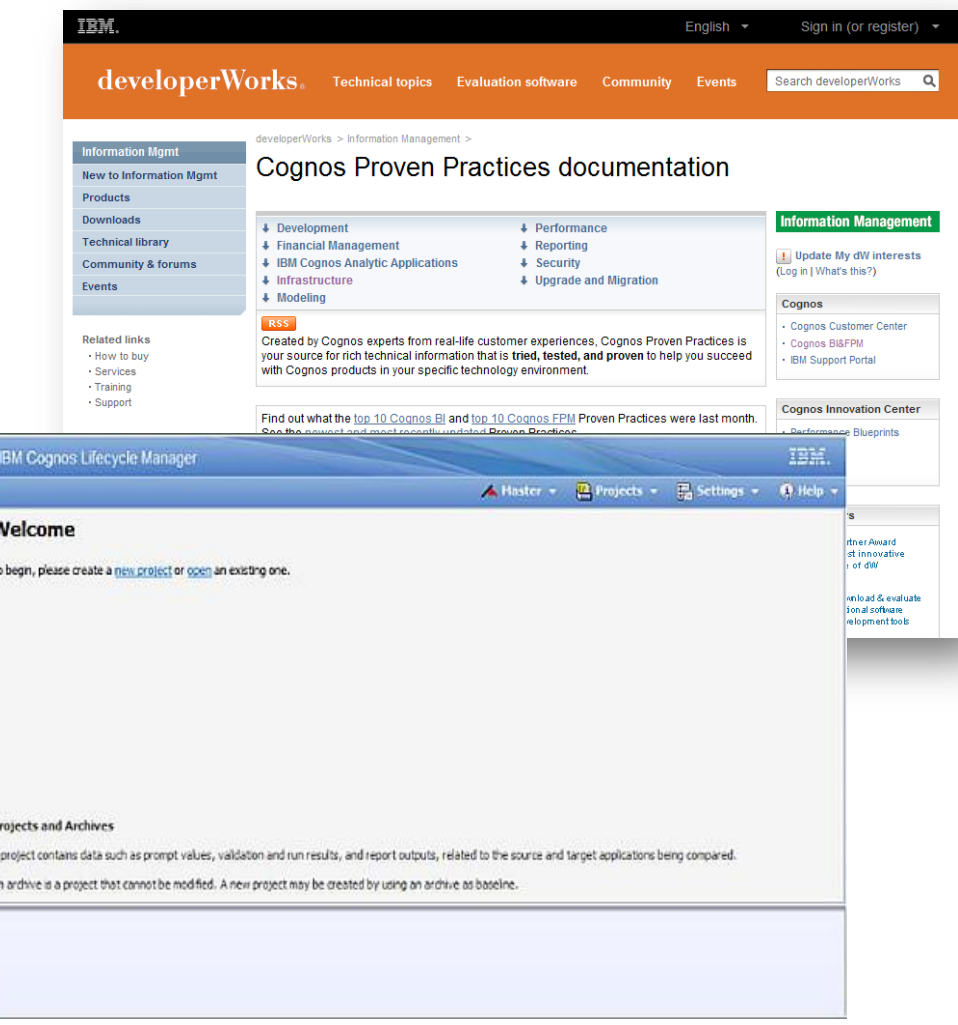

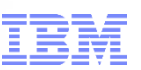

## **Reference Links**

Proven Practice Link - http://www.ibm.com/developerworks/analytics/practices.html

a smarter plane

- Information Center http://publib.boulder.ibm.com/infocenter/cogic/v1r0m0/index.jsp
- Lifecycle Manager Demo http://www.youtube.com/watch?v=G6Dd9XOjeyE
- Multiversion Coexistence Demo http://www.youtube.com/watch?v=kD7J5fZY-n8
- Technote for Multiversion Coexistence –

http://www-01.ibm.com/support/docview.wss?uid=swg21459041

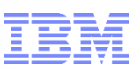

# **Q & A Session**

for a smarter planet m

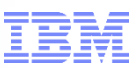

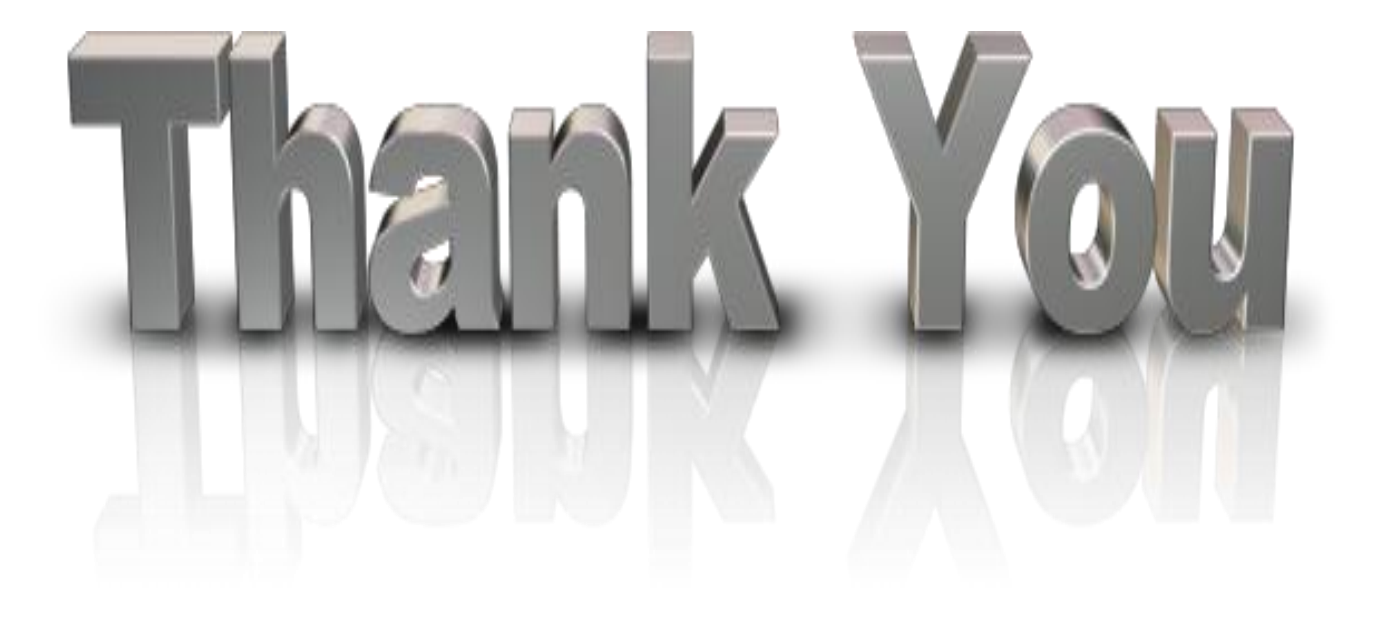

for a smarter planet O